# Search Help

| Search                                              |
|-----------------------------------------------------|
| Search Syntax                                       |
| Search Syntax – Boolean Operators                   |
| Search Syntax – Proximity Operators                 |
| Search Syntax – Wildcard Symbols 4                  |
| Search Syntax – Punctuation and Special Characters  |
| Search Query Examples                               |
| Display of Search Results                           |
| Search Results – Short or Long Snippet7             |
| Search Results Sorted                               |
| View Search Results Section via Hyperlink           |
| Search Results – Hierarchical Hyperlinks 10         |
| Search result navigation 11                         |
| Navigate to Another Search Result Section11         |
| Navigate to Another Search Result Section via TOC12 |
| Navigate to the Next Hit Term                       |
| Access and Invoke Search History Queries            |
| Search the Subject Matter Index 15                  |

#### Search

• In the **Search** field, enter the search query.

|                      | Settings 🗸   | Help 🔻 |
|----------------------|--------------|--------|
| 2(e)(1) descriptive  |              | 2      |
| TMEP 🗖 Notes 🗖 Index | Operator ADJ |        |

- Click the **Run Search** icon **P**or press the **Enter** key to invoke the search.
- The search is conducted against the checked areas: TMEP, Notes, and/or Index.
- Searches can use Boolean and Proximity operators.
- ADJ (adjacent) is the default operator, unless the user has changed this default via the Settings options.
- Terms within quotation marks are searched as entered.

## **Search Syntax**

#### **Search Syntax – Boolean Operators**

| Operator | Example | Meaning                       |
|----------|---------|-------------------------------|
| OR       | A OR B  | Term A or term B or both      |
| AND      | A AND B | Both term A and term B        |
| NOT      | A NOT B | Term A but not term B         |
| XOR      | A XOR B | Term A or term B but not both |

Example: 2(e)(1) and descriptive

#### **Search Syntax – Proximity Operators**

| Operator | Example           | Meaning                                                               |
|----------|-------------------|-----------------------------------------------------------------------|
| ADJ      | A ADJ B           | Term A and term B as a phrase in the specified order                  |
| NEAR     | A NEAR B          | Term A within 10 words (by default) of term B, in<br>either order     |
| NEAR/n   | A <b>NEAR/5</b> B | Term A within n words of term B, in either order,<br>where $n \le 99$ |

NEAR operators must be UPPERCASE.

Example: 2(e)(1) NEAR descriptive

ADJ is the default operator.

Example: **final action** is searched as **final adj action**.

#### **Search Syntax – Wildcard Symbols**

| Symbol | Meaning                                   |
|--------|-------------------------------------------|
| *      | Represents zero to n characters in a term |
| ?      | Represents one character in a term        |

Wildcard symbols can be used at the beginning, middle,

or end of a term.

Examples:

- ?con\* Retrieves *economic, icon, icons, iconic*
- ?con? Retrieves *icons*, but not *icon*
- Catalog\* Retrieves *catalog*, *catalogs*, *catalogue*
- Advi?e Retrieves advise, advice

Please note: the previous TMEP search system would automatically search for common plural forms of search keywords. Unfortunately, this feature is not yet available in this system. To search for a plural form of a word, please use the Wildcards as described here. If this feature becomes available in a future release, we will inform all users.

Likewise, users should be aware that any search for the plural form of a word will only return matches to that plural form. For example, a search for the word "mattresses" will not find the word "mattress." However, a search for "mattress\*" (without the quotation marks) will find both "mattress" and "mattresses."

## Search Syntax - Punctuation and Special Characters

Punctuation and special characters:

- Can be included within a search query.
  - Are not required.
  - May be replaced with a space.

Examples:

- 35 U.S.C. is searched as **35 u.s.c.** or as **35 u s c**
- 2(e)(1) is searched as 2(e)(1) or as 2 e 1

#### **Search Query Examples**

|   | Requested Search                 | Sample Queries                                                                     |                         |      |
|---|----------------------------------|------------------------------------------------------------------------------------|-------------------------|------|
|   |                                  | request for continued suspension                                                   |                         |      |
| 1 | request for continued suspension | "request for continued suspension"<br>request ADJ for ADJ continued ADJ suspension |                         |      |
| 2 | 2(e)(1)                          | 2(e)(1)                                                                            | 2 e 1                   |      |
| 3 | six-month                        | six-month                                                                          | six month               |      |
| 4 | TMEO/LO/101                      | TMEO/LO/101                                                                        | tmeo lo 101             |      |
| 5 | Comm'r                           | comm'r                                                                             | comm r                  |      |
| 6 | 35 U.S.C. 1021                   | 35 u.s.c. 1021                                                                     | 35 u s c 1021           | 1021 |
| 7 | WIPO International CL.16         | CL.16                                                                              | CL 16                   |      |
| 8 | 37 CFR 2.21                      | 2.21                                                                               | 2 21                    |      |
| 9 | non-final                        | non-final OR nonfinal                                                              | (non final) OR nonfinal |      |

## **Display of Search Results**

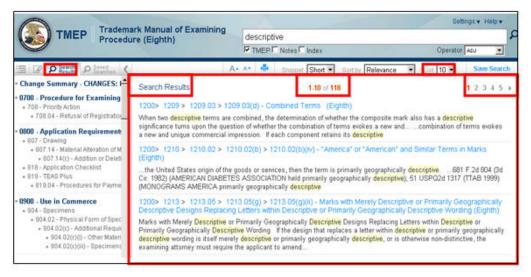

- The TOC is focused on the **Search Results** tab which reflects the sections where the hits were found.
- 10 results per page display (default).
- The total number of hits.
- Denotes the number of result pages and the ability to navigate to a specific result page.

# Search Results – Short or Long Snippet

| TMEP Procedu                                                                                                    | ure (Eighth)                                                | descriptive                                                                                                    |                                            |
|----------------------------------------------------------------------------------------------------|-------------------------------------------------------------|----------------------------------------------------------------------------------------------------|--------------------------------------------|
|                                                                                                    |                                                             | TMEP Notes Index                                                                                                    | Operator Acu                               |
| E P Pres Plant                                                                                                    |                                                             | A+ AT 📥 Snippet Short 🕶 Sort by Releva                                                                                                    | nce 🔹 💷 10 👻 Save Search                   |
| Change Summary - CHANGES:                                                                                                    | Search Results                                              | 1-10 of 118                                                                                                    | 123451                                     |
| 0700 - Procedure for Examining<br>• 708 - Priority Action<br>• 708 04 - Refusal of Registration                                                                       |                                                             | > 1209.03(d) - Combined Terms (Eighth)<br>s are combined, the determination of whether the composit                                                                                                    |                                            |
| 0800 · Application Requirement<br>• 807 · Drawing                                                                                                    | significance turns upon the                                 | s are combined, the determination of whether the composit<br>question of whether the combination of terms evokes a ne<br>cial impression. If each component retains its descriptive                                           |                                            |
| <ul> <li>807.14 - Material Attention of M</li> <li>807.14(c) - Addition or Deleti</li> </ul>                                                                          | 1200> 1210 > 1210.02<br>(Eighth)                            | > 1210.02(b) > 1210.02(b)(iv) - "America" or "America"                                                                                                    | an" and Similar Terms in Marks             |
| 819 - Application Checklist     819 - TEAS Plus     « 819.04 - Procedures for Payme                                                                                   | Cir. 1982) (AMERICAN DIA                                    | of the goods or services, then the term is primarily geograp<br>IBETES ASSOCIATION held primarily geographically desc<br>primarily geographically descriptive                                                                 | hically descriptive                        |
| • 0900 - Use in Commerce<br>• 904 - Specimens                                                                                                    |                                                             | > 1213.05(g) > 1213.05(g)(ii) - Marks with Merely De<br>facing Letters within Descriptive or Primarily Geographic                                                                                                    |                                            |
| <ul> <li>904:02 - Physical Form of Species</li> <li>904:02(c) - Additional Require</li> <li>904:02(c)(t) - Other Materia</li> <li>904:02(c)(t) - Speciment</li> </ul> | Primarily Geographically D<br>descriptive wording is itself | twe or Primarily Geographically Descriptive Designs Repla-<br>escriptive Wording. If the design that replaces a letter with<br>merely descriptive or primarily geographically descriptive,<br>require the applicant to amend. | in descriptive or primarily geographically |

"Short" decreases the amount of text displayed (default display)

| A+ ** 🚔                                                                                                    | Snippel Short 💌 Sort by Relevance        | List 10      Save Search |
|----------------------------------------------------------------------------------------------------|------------------------------------------|--------------------------|
| Search Results                                                                                                    | 1-10 of 118                              | <b>1</b> 2 3 4 5 ⊧       |
| 1200> 1209 > 1209.03 > 1209.03(d) - Co                                                                                                    | mbined Terms (Eighth)                    |                          |
| When two descriptive terms are combined, the<br>significance turns upon the question of whether<br>a new and unique commercial impression. If e | the combination of terms evokes a new an |                          |

"Long" increases the amount of text displayed

#### Search Results Sorted

|                                                                                                    | A* A* 🚔 Snipp t Long 💌 Sort by Relevance                                                                                                    | List 10      Save Search                                                                                                    |
|----------------------------------------------------------------------------------------------------|----------------------------------------------------------------------------------------------------|----------------------------------------------------------------------------------------------------|
| Search Results                                                                                                    | 1.10 of 118                                                                                                    | 12345                                                                                                    |
| 1200> 1209 > 1209.03 > 1                                                                                                    | 209.03(d) - Combined Terms (Eighth)                                                                                                    |                                                                                                    |
| significance turns upon the qu<br>each component retains its de<br>that is itself descriptive. , 373<br>software for managing a datab. | re combined, the determination of whether the composite mark<br>estion of whether the combination of terms evokes a new and t<br>scriptive significance in relation to the goods or services, the c<br>3 F.3d 1171, 71 USP02d 1370 (Fed. Cir. 2004) (PATENTS CO<br>ase of records that could include patents and for tracking the s<br>2009) (BATTLECAM merely descriptive for computer game so | unique commercial impression. If<br>combination results in a composite<br>M merely descriptive of computer<br>status of the records by means of |

- **Relevance** (default) displays the results in descending order based upon the number of hits in a section.
- Section order displays the results in the numerical order of the Table of Contents Search Results tab.

# View Search Results Section via Hyperlink

Select the rightmost hyperlink to directly access the section containing the highlighted hit terms.

| Search Results                                                                                                    |                                                                                                    | 1.10 of 118                                                                                                    |                                                                                                    | 12345 +                                                                                                    |
|----------------------------------------------------------------------------------------------------|----------------------------------------------------------------------------------------------------|----------------------------------------------------------------------------------------------------|----------------------------------------------------------------------------------------------------|----------------------------------------------------------------------------------------------------|
| 200> 1209 > 1209 03                                                                                                    | > 1209 03/00 - Comb                                                                                                    | ined Terms (Fighth)                                                                                                    |                                                                                                    |                                                                                                    |
|                                                                                                    |                                                                                                    | ermination of whether the ci                                                                                                    | imposite mark also has                                                                                                    | a descriptive                                                                                                    |
| ignificance turns upon the                                                                                                    | question of whether the                                                                                                    | e combination of terms evok<br>component retains its desc                                                                                                    | es a new and                                                                                                    |                                                                                                    |
| 1200> 1210 > 1210.02<br>(Eighth)                                                                                                    | > 1210.02(b) > 1210                                                                                                    | 0.02(b)(iv) - "America" or ".                                                                                                    | American" and Similar                                                                                                    | Terms in Marks                                                                                                    |
| the United States origin (                                                                                                    | of the goods or services                                                                                                    | , then the term is primarily g                                                                                                    | eographically descriptiv                                                                                                    | e                                                                                                    |
| ir. 1982) (AMERICAN DIA<br>MONOGRAMS AMERICA                                                                                                    | BETES ASSOCIATION                                                                                                    | I held primarily geographical                                                                                                    | ly descriptive); 51 USPC                                                                                                    | 02d 1317 (TTAB 1999)                                                                                                    |
| nerre ere and rempinier                                                                                                    | thursday 340 Bighteriday                                                                                                    | 1                                                                                                    |                                                                                                    |                                                                                                    |
|                                                                                                    |                                                                                                    |                                                                                                    |                                                                                                    |                                                                                                    |
|                                                                                                    | A+ A*                                                                                                    | 👼 🐴 Search Results                                                                                                    | Highlights                                                                                                    | Search Hita 1 of 16 📧 💌                                                                                                    |
| 1000 00000                                                                                                    | 10000                                                                                                    |                                                                                                    |                                                                                                    |                                                                                                    |
| 1210.020060                                                                                                    | 1200 > 1210 3                                                                                                    | > 1210.02 > 1210.02(b) >                                                                                                    | 1210.02(b)(N)                                                                                                    | 1210.02(c) O                                                                                                    |
|                                                                                                    |                                                                                                    |                                                                                                    |                                                                                                    |                                                                                                    |
| 4240 02/5/6                                                                                                    | 11.0 mania a 11 a m 11                                                                                                    | Americanit and C                                                                                                    | Indian Tanana in                                                                                                    | Manles                                                                                                    |
| 1210.02(b)(iv)                                                                                                    | "America" or "                                                                                                    | American" and S                                                                                                    | imilar Terms in                                                                                                    | Marks                                                                                                    |
| When terms such as "AM                                                                                                    | ERICA, "AMERICAN,"                                                                                                    | and "USA" appear in marks.                                                                                                    | determining whether the                                                                                                    | e term or the entire                                                                                                    |
| When terms such as "AM mark should be considered                                                                                                    | ERICA, "AMERICAN,"<br>ed geographic can be pa                                                                                                    | and "USA" appear in marks,<br>inticularly difficult. There is r                                                                                                    | determining whether the<br>o simple or mechanical                                                                                                    | e term or the entire<br>answer to the question                                                                                                    |
| When terms such as "AM<br>mark should be considere<br>of how to treat "AMERICA<br>basis. The examining attr                                                                                                    | ERICA, "AMERICAN,"<br>ed geographic can be pa<br>" or "AMERICAN" in a m<br>orney must consider the                                                                                                    | and "USA" appear in marks,<br>inticularly difficult. There is r<br>nark. The examining attorne<br>e entire context, the type of                                                                                                    | determining whether the<br>o simple or mechanical<br>y must evaluate each m<br>goods or services at issu                                                                                                    | e term or the entire<br>answer to the question<br>ark on a case-by-case<br>ue, the geographic                                                                                                    |
| When terms such as "AM<br>mark should be considere<br>of how to treat "AMERICA<br>basis. The examining att<br>origin of the goods or serv                                                                                                    | ERICA, ""AMERICAN,"<br>ed geographic can be pa<br>" or "AMERICAN" in a m<br>orney must consider the<br>rices and, most importan                                                                                                    | and "USA" appear in marks,<br>inticularly difficult. There is r<br>nark. The examining attorne                                                                                                    | determining whether the<br>o simple or mechanical<br>y must evaluate each m<br>goods or services at issu<br>mpression engendered                                                                                                    | e term or the entire<br>answer to the question<br>eark on a case-by-case<br>ue, the geographic<br>by the mark at issue.                                                                                                    |
| When terms such as "AM<br>mark should be considere<br>of how to treat "AMERICA<br>basis. The examining att<br>origin of the goods or serv<br>The following principles, or<br>(1) If "AMERICA" or "A                                                                                                    | IERICA, "AMERICAN,"<br>ed geographic can be pa<br>" or "AMERICAN" in a m<br>onney must consider the<br>rices and, most importan<br>developed in the case la<br>MERICAN" is used in a                                                                                                    | and "USA" appear in marks,<br>inticularly difficult. There is r<br>nark. The examining attorne<br>e entire context, the type of<br>ntly, the overall commercial<br>rw, should provide guidance<br>war that primaring denotes i                                                                                                    | determining whether the<br>o simple or mechanical<br>y must evaluate each m<br>goods or services at issu<br>mpression engendered<br>in reaching a judgment i<br>he United States origin                                                                                                    | e term or the entire<br>answer to the question<br>lark on a case-by-case<br>let, the geographic<br>by the mark at issue,<br>n a given case.<br>of the goods or                                                                                                    |
| When terms such as "AM<br>mark should be considere<br>of how to treat "AMERICA<br>basis. The examining att<br>origin of the goods or serv<br>The following principles, or<br>(1) If "AMERICA" or "A<br>services, then the term                                                                                            | IERICA, "AMERICAN,"<br>ed geographic can be pa<br>" or "AMERICAN" in a m<br>onney must consider the<br>rices and, most importan<br>developed in the case la<br>MERICAN" is used in a<br>n is primarily geographic                                                                                                    | and "USA" appear in marks,<br>inticularly difficult. There is r<br>nark. The examining attorne<br>e entire context, the type of<br>ntly, the overall commercial<br>rw, should provide guidance<br>way that primary denotes is<br>cally <b>descriptive</b> Soc. v.g                                                                                                    | determining whether the<br>o simple or mechanical<br>y must evaluate each m<br>goods or services at issu-<br>mpression engendered<br>in reaching a judgment i<br>he United States origin<br><i>Amme an Disbettes As</i>                                                                                                    | e term or the entire<br>answer to the question<br>iark on a case-by-case<br>ue, the geographic<br>by the mark at issue,<br>n a given case.<br>of the goods or<br>shr, fr. v. Nacional                                                                                                    |
| When terms such as "AM<br>mark should be considere<br>of how to treat "AMERICA<br>basis. The examining atti<br>origin of the goods or serv<br>The following principles, or<br>(1) If "AMERICA" or "A<br>services, then the term<br>Diabetes Ass'n, 533 F                                                                  | IERICA, "AMERICAN,"<br>ed geographic can be pa<br>" or "AMERICAN" in a m<br>onney must consider the<br>rices and, most importar<br>developed in the case la<br>MERICAN" is used in a<br>n is primarily geographic<br>". Supp. 16, 214 USPO                                                                                      | and "USA" appear in marks,<br>inticularly difficult. There is r<br>nark. The examining attorns<br>entire context, the type of<br>ntly, the overall commercial<br>w, should provide guidance<br>way that primarity denotes is<br>any descriptive area, aff, 6                                                                                                    | determining whether the<br>o simple or mechanical<br>y must evaluate each m<br>goods or services at issu-<br>mpression engendered i<br>in reaching a judgment i<br>he United States origin<br><i>Arrens on Distances As</i><br>81 F.2d 804 (3d Cir. 196                                                                                | e term or the entire<br>answer to the question<br>iark on a case-by-case<br>us, the geographic<br>by the mark at issue.<br>n a given case.<br>of the goods or<br>sh, hr. v. Naconal<br>(2) (AMERICAN                                                                                     |
| When terms such as "AM<br>mark should be considere<br>of how to treat "AMERICA"<br>basis. The examining atti<br>origin of the goods or serv<br>The following principles, or<br>(1) If "AMERICA" or "A<br>services, then the term<br>Diabetes Ass'n, 533 F<br>DIABETES ASSOCIA"<br>(ITAB 1999) (MONOG                      | tERICA, "AMERICAN,"<br>ed geographic can be pa<br>" or AMERICAN" in a m<br>orney must consider the<br>rices and, most importar<br>developed in the case la<br>MERICAN" is used in a<br>n is primarily geographic<br>" Supp. 16, 214 USPO<br>TION held primarily geo<br>GRAMS AMERICA prima                                      | and "USA" appear in marks,<br>inticularly difficult. There is r<br>nark. The examining attorne<br>e entire context, the type of<br>intly, the overall commercial<br>we, should provide guidance<br>were the provide guidance<br>were the provide guidan | determining whether the<br>o simple or mechanical<br>y must evaluate each m<br>goods or services at issu-<br>mpression engendered<br>in reaching a judgment i<br>he United States origin<br><i>Amma an Diabetrio As</i><br>81 F.2d 804 (3d Cir. 196<br><i>Monograms America</i> ,<br>Ive of consultation servi-                        | e term or the entire<br>answer to the question<br>ark on a case-by-case<br>ue, the geographic<br>by the mark at issue,<br>n a given case.<br>of the goods or<br>sh, hc. v. Nacional<br>(2) (AMERICAN<br>Inc., 51 USP02d 1317<br>ces for owners of                                        |
| When terms such as "AM<br>mark should be considere<br>of how to treat "AMERICA<br>basis. The examining attr<br>origin of the goods or serv<br>The following principles, of<br>(1) If "AMERICA" or "A<br>services, then the term<br>Diabetes Ass/n, 533 F<br>DIABETES ASSOCIA'<br>(ITAB 1999) (MONOG<br>monogramming shops | tERICA, "AMERICAN,"<br>d geographic can be pa<br>" or "AMERICAN" in a m<br>onney must consider the<br>rices and, most importan<br>developed in the case la<br>MERICAN" is used in a<br>n is primarily geographic<br>" Supp. 16, 214 USPO<br>TION held primarily geographic<br>RAMS AMERICA primarily<br>(), In re BankAmerica C | and "USA" appear in marks,<br>inticularly difficult. There is r<br>nark. The examining attorne<br>e entire context, the type of<br>rifly, the overall commercial<br>w, should provide guidance<br>way that primarily denotes i<br>cary descriptive<br>21 (C.S. P. a. 150), aff d, 6<br>graphically descriptive), In                                                                                                    | determining whether the<br>o simple or mechanical<br>y must evaluate each m<br>goods or senices at issu<br>mpression engendered<br>in reaching a judgment i<br>he United States origin<br><i>American Diabetes As</i><br>81 F.2d 804 (3d Cir. 196<br><i>re Monograms America</i> ,<br>Weo of consultation servi<br>1986) (BANK OF AMER | e term or the entire<br>answer to the question<br>hark on a case-by-case<br>let, the geographic<br>by the mark at issue,<br>n a given case.<br>of the goods or<br>sh, <i>fice v. Nacional</i><br>(2) (AMERICAN<br><i>Inc.</i> , 51 USPQ2d 1317<br>ces for owners of<br>ICA held primanly |

## Search Results - Hierarchical Hyperlinks

|                            | 🗛 👫 🚔 Snippet Short 🗹 Sort by Releva                                                                                                    | nce 💌 List 10 💌 Save Search              |
|----------------------------|----------------------------------------------------------------------------------------------------|------------------------------------------|
| Search Results             | 1-10 of 118                                                                                                    | 12345 🕨                                  |
| 1200> 1209 > 1209.0        | 3 1209.03(d) - Combined Terms (Eighth)                                                                                                    |                                          |
| significance turns upon ti | ms are combined, the determination of whether the composi<br>he question of whether the combination of terms evokes a ne<br>ercial impression. If each component retains its descriptive |                                          |
|                            |                                                                                                    |                                          |
| Click a                    | hyperlink to view the section                                                                                                    | on at that level.                        |
| Click a                    |                                                                                                    | Highlights Search Hits 1 of 116          |
| Click a                    |                                                                                                    |                                          |
| a 1209.02                  | 🗛 🗛 🎽 😏 search Results 💟                                                                                                    | Highlights Search Hits 1 of 116  1209.04 |

Right-click a hyperlink to open that section in a new tab or window.

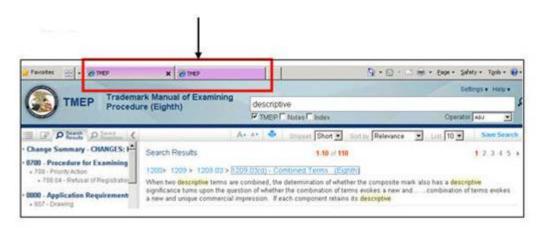

#### Search result navigation

#### Navigate to Another Search Result Section

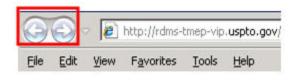

Click the browser navigation arrows to page back and forward.

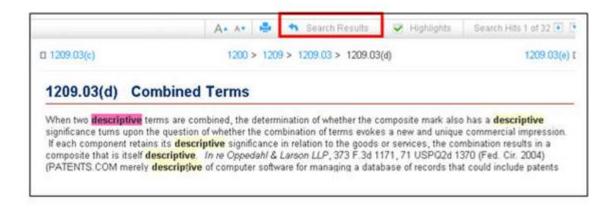

Return to Search Results is only viewable when a search result section is displayed.

#### Navigate to Another Search Result Section via TOC

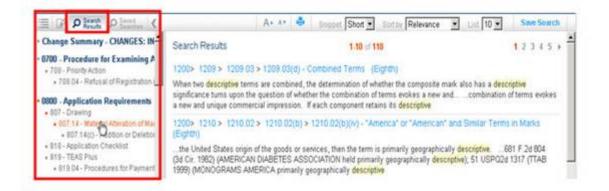

- When a search query is invoked, the TOC will automatically select the **Search Results** tab.
- Click a TOC link to directly view that section which contains the highlighted hit terms.

## Navigate to the Next Hit Term

| 807.14(C)                                                                                  | Audition of                                                                                                  | Deletion o                                                                                                    | f Punctuation                                                                                                    | 1                                                                                                    |                                                                                                    |
|--------------------------------------------------------------------------------------------|----------------------------------------------------------------------------------------------------|----------------------------------------------------------------------------------------------------|----------------------------------------------------------------------------------------------------|----------------------------------------------------------------------------------------------------|----------------------------------------------------------------------------------------------------|
| significantly alte<br>and cases cited<br>PARTY AT A DI                                     | r the commercial in<br>therein. See also<br>SCOUNT! to be me<br>mercial impression                           | npression of the m<br>In re Promo Ink, 7<br>rely <mark>descriptive</mark> , s                                            | ark. See, e.g., In re I<br>8 USPQ2d 1301, 130<br>specifically noting that                                                                             | 5 (TTAB 2006) (the Boa                                                                                  | PQ2d 1471 (TTAB 2007)<br>ard found the mark<br>irk does not significantly                                 |
| changed by the<br>1974), overruled<br>change of FYE[I<br>brackets change<br>emphasized). F | addition or deletion<br>on other grounds, I<br>R-W]ALL and desig<br>of commercial impr<br>or example, unlike | of such punctuation<br>in re Umax Data S<br>n to FYER-WALL<br>ession of mark as<br>most cases where<br>of an exclamation | on. See Richards-Wil<br>ystem, Inc., 40 USPC<br>in block letters denied<br>the initial letters of ap<br>the addition of an ex<br>point to the mark MO | Icox Mfg. Co., 181 USF<br>02d 1539 (Comm'r Pats<br>d as material alteration,<br>oplicant's name, "R" an | b) (proposed<br>in part, because<br>d "W," were no longer<br>of affect the commercial<br>ords from a mere |

- In **Search Hits # of #**, click the **down** or **up arrow** to navigate forward or backward between each individual word in the search query.
- The pink highlight denotes the cursor location.
- Search Hits # of # is only viewable when a section is displayed.

## **Access and Invoke Search History Queries**

To access a search query from the current session:

1. In the TOC, click the **Search History** tab.

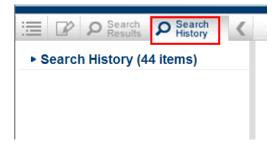

2. Click the **Search History** link.

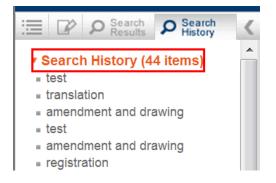

3. Click the desired search query.

This search query will be invoked automatically and the search results displayed.

## **Search the Subject Matter Index**

• In the Search field, enter the search query.

| descriptive |         |              | Q |
|-------------|---------|--------------|---|
|             | 🔽 Index | Operator AND |   |

- Ensure that at least the **Index** box is checked.
- Click the **Run Search** icon **Press the Enter** key to invoke the search.
- The search results are displayed within the **Search Results** document viewer:

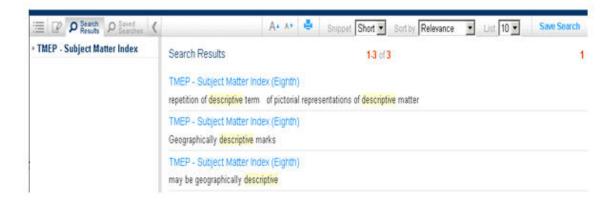